## 1 Linear quadratic models

Linear-quadratic methods

- Alternative way to approximate models
- Results in linear approximation of a policy function
- Approximation is done when setting up the problem
- The objective of the Bellman equation is quadratic

The linear quadratic problem

discounted quadratic objective function we are looking for is of the form

$$
\sum_{t=0}^{\infty} \beta^t \left[ x_t' R x_t + y_t' S y_t + 2y_t' W x_t \right]
$$

subject to the linear budget constraints

$$
x_{t+1} = Ax_t + By_t
$$

- where
	- $x_t$  is the  $n \times 1$  vector of state variables,
	- $-y_t$  is a  $m \times 1$  vector of control variables,
	- $-R$  and A are  $n \times n$  matrices,
	- $S$  is an  $m \times m$  matrix,
	- and W and B are  $m \times n$  matrices.

Second order Taylor approximations

**Theorem 1** Suppose that f is a function with domain D in  $\mathbb{R}^p$  and range in  $\mathbf R$ , and suppose that f has continuous partial derivatives of order n in a neighborhood of every point on a line segment joining two points u, v in D. Then there exists a point  $\tilde{u}$  on this line segment such that

$$
f(v) = f(u) + \frac{1}{1!}Df(u)(v-u) + \frac{1}{2!}D^2f(u)(v-u)^2
$$
  
 
$$
+ \cdots + \frac{1}{(n-1)!}D^{n-1}f(u)(v-u)^{n-1} + \frac{1}{n!}D^nf(\widetilde{u})(v-u)^n.
$$

Second order Taylor approximations: example

For the discounted utility function of the form

$$
\sum_{t=0}^{\infty} \beta^t u(c_t, h_t) = \sum_{t=0}^{\infty} \beta^t [\ln c_t + A \ln(1 - h_t)]
$$

 $\bullet\,$  the objective function is

$$
\ln c_t + A \ln(1 - h_t)
$$

 $\bullet$  the first derivative of the objective function is the vector,

$$
\left[ \begin{array}{cc} \frac{1}{c_t} & -\frac{A}{1-h_t} \end{array} \right],
$$

• the second derivative is the matrix,

$$
\left[\begin{array}{cc} -\frac{1}{c_t^2} & 0\\ 0 & \frac{A}{(1-h_t)^2} \end{array}\right].
$$

Second order Taylor approximations: example

• Taylor expansion (round  $\bar{c}$  and  $\bar{h}$ ) is

$$
u(c_t, h_t) \approx \ln \overline{c} + A \ln(1 - \overline{h}) + \left[ \frac{1}{\overline{c}} - \frac{A}{1 - \overline{h}} \right] \left[ \begin{array}{c} c_t - \overline{c} \\ h_t - \overline{h} \end{array} \right]
$$

$$
+ \frac{1}{2} \left[ c_t - \overline{c} \quad h_t - \overline{h} \right] \left[ \begin{array}{c} -\frac{1}{\overline{c}^2} & 0 \\ 0 & \frac{A}{(1 - \overline{h})^2} \end{array} \right] \left[ \begin{array}{c} c_t - \overline{c} \\ h_t - \overline{h} \end{array} \right]
$$

How to arrange this result so that it looks like

$$
x_t^\prime R x_t + y_t^\prime S y_t + 2y_t^\prime W x_t
$$

Method of Kydland and Prescott (General version)

 $\bullet\,$  A general version is to maximize

$$
\sum_{t=0}^{\infty} \beta^t F(x_t, y_t)
$$

subject to the linear budget constraint

$$
x_{t+1} = G(x_t, y_t) = Ax_t + By_t
$$

- where  $x_t$  are the period t state variables and  $y_t$  are the period t control variables.
- The second order Taylor expansion of the function  $F(x_t, y_t)$  is

$$
F(x_t, y_t) \approx F(\overline{x}, \overline{y}) + [F_x(\overline{x}, \overline{y}) \quad F_y(\overline{x}, \overline{y})] \begin{bmatrix} x_t - \overline{x} \\ y_t - \overline{y} \end{bmatrix}
$$

$$
+ [x_t - \overline{x} \quad y_t - \overline{y}] \begin{bmatrix} \frac{F_{xx}(\overline{x}, \overline{y})}{F_{yx}(\overline{x}, \overline{y})} & \frac{F_{xy}(\overline{x}, \overline{y})}{F_{yy}(\overline{x}, \overline{y})} \end{bmatrix} \begin{bmatrix} x_t - \overline{x} \\ y_t - \overline{y} \end{bmatrix}.
$$

Method of Kydland and Prescott (General version)

 $\bullet\,$  define a vector  $z_t$ 

$$
z_t = \left[\begin{array}{c} 1 \\ x_t \\ y_t \end{array}\right]
$$

its value in the stationary state

$$
\overline{z} = \left[\begin{array}{c} 1 \\ \overline{x} \\ \overline{y} \end{array}\right]
$$

- vector  $x_t$  is of length  $k$
- the vector  $y_t$  of length  $l$ ,
- the vector  $z_t$  is of length  $1 + k + l$

Method of Kydland and Prescott (General version)

• Consider the  $(1 + k + l) \times (1 + k + l)$  matrix

$$
M = \left[ \begin{array}{ccc} m_{11} & m_{12} & m_{13} \\ m_{21} & m_{22} & m_{23} \\ m_{31} & m_{32} & m_{33} \end{array} \right]
$$

- The matrix  $m_{11}$  is  $1 \times 1$ ,  $m_{22}$  is  $k \times k$ ,  $m_{33}$  is  $l \times l$ , and the rest of the matrices conform to make  ${\cal M}$  square.
- The product

$$
z_t' M z_t = m_{11} + (m_{12} + m'_{21}) x_t + (m_{13} + m'_{31}) y_t
$$
  
+ 
$$
x_t' m_{22} x_t + x_t' (m_{23} + m'_{32}) y_t + y_t' m_{33} y_t.
$$

Method of Kydland and Prescott (General version)

Put all the constant components of the Taylor expansion into

$$
m_{11} = F(\overline{x}, \overline{y}) - F_x(\overline{x}, \overline{y})\overline{x} - F_y(\overline{x}, \overline{y})\overline{y}
$$

$$
+ \frac{F_{xx}(\overline{x}, \overline{y})\overline{x}^2}{2} + F_{xy}(\overline{x}, \overline{y})\overline{x}\overline{y} + \frac{F_{yy}(\overline{x}, \overline{y})\overline{y}^2}{2}
$$

DeÖne

$$
m_{12}=m'_{21}=\frac{F_x(\overline{x},\overline{y})-\overline{x}F_{xx}(\overline{x},\overline{y})-\overline{y}F_{xy}(\overline{x},\overline{y})}{2}
$$

and

$$
m_{13}=m'_{31}=\frac{F_y(\overline{x},\overline{y})-\overline{x}F_{xy}(\overline{x},\overline{y})-\overline{y}F_{yy}(\overline{x},\overline{y})}{2}
$$

 These last two equations include all the linear components of the Taylor expansion in  $M$  and  $M$  a symmetric matrix

Method of Kydland and Prescott (General version)

The quadratic components of the Taylor expansion are found in

$$
m_{22} = \frac{F_{xx}(\overline{x}, \overline{y})}{2}
$$

$$
m_{23} = m'_{32} = \frac{F_{xy}(\overline{x}, \overline{y})}{2}
$$

and

$$
m_{33} = \frac{F_{yy}(\overline{x}, \overline{y})}{2}
$$

The quadratic discounted dynamic programming problem to be solved is

$$
\sum_{t=0}^{\infty} \beta^t z'_t M z_t
$$

with  $z'_t = \begin{bmatrix} 1 & x_t & y_t \end{bmatrix}$ , subject to the budget constraints

$$
x_{t+1} = Ax_t + By_t
$$

Method of Kydland and Prescott (Hansens model)

• A specific example of the problem to be solved is

$$
\sum_{t=0}^{\infty} \beta^t u(c_t, h_t)
$$

subject to the budget constraint

$$
c_t = f(k_t, h_t) + (1 - \delta)k_t - k_{t+1}.
$$

This budget constraint is not linear, rewrite problem as

$$
\max \sum_{t=0}^{\infty} \beta^t u(f(k_t, h_t) + (1 - \delta)k_t - k_{t+1}, h_t),
$$

subject to the linear budget constraint

$$
k_{t+1} = k_{t+1}
$$

• The controls are  $k_{t+1}$  and  $h_t$ 

Method of Kydland and Prescott (Hansens model)

The exact problem is

$$
\max \sum_{t=0}^{\infty} \beta^t \left[ \ln \left( k_t^{\theta} h_t^{1-\theta} + (1-\delta) k_t - k_{t+1} \right) + A \ln(1-h_t) \right],
$$

subject to the linear budget constraint:  $k_{t+1} = k_{t+1}$ 

The quadratic Taylor expansion of the objective function is

$$
u(\cdot) \approx \ln \left( f(\overline{k}, \overline{h}) - \delta \overline{k} \right) + A \ln(1 - \overline{h})
$$
  
+ 
$$
\frac{1}{\overline{c}} \left[ \theta \frac{\overline{y}}{\overline{k}} + (1 - \delta) \right] (k_t - \overline{k}) - \frac{1}{\overline{c}} (k_{t+1} - \overline{k})
$$
  
+ 
$$
\left[ (1 - \theta) \frac{1}{\overline{c}} \frac{\overline{y}}{\overline{h}} - \frac{A}{1 - \overline{h}} \right] (h_t - \overline{h})
$$
  
+ 
$$
\left[ \frac{(k_t - \overline{k})}{(k_{t+1} - \overline{k})} \right]' \left[ \begin{array}{ccc} a_{11} & a_{12} & a_{13} \\ a_{21} & a_{22} & a_{23} \\ a_{31} & a_{32} & a_{33} \end{array} \right] \left[ \begin{array}{c} (k_t - \overline{k}) \\ (k_{t+1} - \overline{k}) \\ (h_t - \overline{h}) \end{array} \right]
$$

Method of Kydland and Prescott (Hansens model)

 $\bullet\hspace{1mm}$  where

$$
a_{11} = -\frac{1}{2\overline{c}^2} \left[ \theta \frac{\overline{y}}{\overline{k}} + (1 - \delta) \right]^2 - \frac{1}{2\overline{c}} \theta (1 - \theta) \frac{\overline{y}}{\overline{k}^2}
$$

$$
a_{12} = a_{21} = \frac{1}{2\overline{c}^2} \left[ \theta \frac{\overline{y}}{\overline{k}} + (1 - \delta) \right]
$$

$$
a_{13} = a_{31} = -\frac{1}{2\overline{c}^2} \left[ \theta \frac{\overline{y}}{\overline{k}} + (1 - \delta) \right] (1 - \theta) \frac{\overline{y}}{\overline{h}} + \frac{1}{2\overline{c}} \theta (1 - \theta) \frac{\overline{y}}{\overline{k} \overline{h}}
$$

$$
a_{22} = -\frac{1}{2\overline{c}^2}
$$

$$
a_{23} = a_{32} = \frac{1}{2\overline{c}^2} (1 - \theta) \frac{\overline{y}}{\overline{h}}
$$

and

$$
a_{33} = -\frac{1}{2\overline{c}^2} \left[ (1-\theta) \frac{\overline{y}}{\overline{h}} \right]^2 - \frac{1}{2\overline{c}} \theta (1-\theta) \frac{\overline{y}}{\overline{h}^2} - \frac{A}{2(1-\overline{h})^2}
$$

Method of Kydland and Prescott (Hansens model)

- Define the four element vector  $z_t = \begin{bmatrix} 1 & k_t & k_{t+1} & h_t \end{bmatrix}'$ .
- The  $4 \times 4$  matrix M is

$$
M = \begin{bmatrix} m_{11} & m_{12} & m_{13} & m_{14} \\ m_{21} & a_{11} & a_{12} & a_{13} \\ m_{31} & a_{21} & a_{22} & a_{23} \\ m_{41} & a_{31} & a_{32} & a_{33} \end{bmatrix}
$$

 $\bullet$   $m_{11}$  contains all the constants,

$$
m_{11} = \ln \left( f(\overline{k}, \overline{h}) - \delta \overline{k} \right) + A \ln(1 - \overline{h})
$$
  

$$
- \frac{1}{\overline{c}} \left[ \theta \frac{\overline{y}}{\overline{k}} + (1 - \delta) - 1 \right] \overline{k} - \left[ (1 - \theta) \frac{1}{\overline{c}} \frac{\overline{y}}{\overline{h}} - \frac{A}{1 - \overline{h}} \right] \overline{h}
$$
  

$$
+ \left[ \frac{\overline{k}}{\overline{h}} \right]' \left[ \begin{array}{ccc} a_{11} & a_{12} & a_{13} \\ a_{21} & a_{22} & a_{23} \\ a_{31} & a_{32} & a_{33} \end{array} \right] \left[ \begin{array}{c} \overline{k} \\ \overline{k} \\ \overline{h} \end{array} \right],
$$

Method of Kydland and Prescott (Hansens model)

All the linear parts are in

$$
m_{12} = m_{21} = \frac{1}{\bar{c}} \left[ \theta \frac{\bar{y}}{\bar{k}} + (1 - \delta) \right] - \left[ \begin{array}{cc} \bar{k} & \bar{k} & \bar{h} \end{array} \right] \left[ \begin{array}{c} a_{11} \\ a_{21} \\ a_{31} \end{array} \right]
$$

$$
m_{13} = m_{31} = -\frac{1}{\bar{c}} - \left[ \begin{array}{cc} \bar{k} & \bar{k} & \bar{h} \end{array} \right] \left[ \begin{array}{c} a_{12} \\ a_{22} \\ a_{32} \end{array} \right]
$$

and

$$
m_{14} = m_{41} = \left[ (1 - \theta) \frac{1}{\overline{c}} \frac{\overline{y}}{\overline{h}} - \frac{A}{1 - \overline{h}} \right] - \left[ \begin{array}{cc} \overline{k} & \overline{k} & \overline{h} \end{array} \right] \left[ \begin{array}{c} a_{13} \\ a_{23} \\ a_{33} \end{array} \right]
$$

Method of Kydland and Prescott (Hansens model)

 $\bullet~$  The model can now be written as

$$
\sum_{t=0}^{\infty} \beta^t z'_t M z_t
$$

subject to the budget constraint

$$
\left[\begin{array}{c}1\\k_{t+1}\end{array}\right] = A \left[\begin{array}{c}1\\k_t\end{array}\right] + B \left[\begin{array}{c}k_{t+1}\\h_t\end{array}\right]
$$

• where here,  $A =$  $\left[\begin{array}{cc} 1 & 0 \\ 0 & 0 \end{array}\right]$  and  $B =$  $\left[\begin{array}{cc} 0 & 0 \\ 1 & 0 \end{array}\right]$ 

Solving the Quadratic Bellman equation

 $\bullet$  Use  $z_t \equiv$  $\left[ x_t \right]$  $y_t$ Ĭ. . let the first element of  $x_t$  be the constant 1. one wants to maximize

$$
\sum_{t=0}^\infty \beta^t z'_t M z_t
$$

subject to the linear budget constraint,

$$
x_{t+1} = Ax_t + By_t
$$

• The objective function is of the form

$$
z_t' M z_t = \begin{bmatrix} x_t' & y_t' \end{bmatrix} \begin{bmatrix} R & W' \\ W & Q \end{bmatrix} \begin{bmatrix} x_t \\ y_t \end{bmatrix},
$$

where  $x_t$  is a  $1 \times n$  vector,  $y_t$  is a  $1 \times m$  vector,  $z_t$  is therefore a  $1 \times (n + m)$ vector. The matrix R is  $n \times n$ , Q is  $m \times m$ , and W is  $m \times n$ .

Solving the Quadratic Bellman equation

• Since  $x_t^{\prime} W^{\prime} y_t = y_t^{\prime} W x_t$ , this objective function can be written as

$$
x_t^\prime R x_t + y_t^\prime Q y_t + 2y_t^\prime W x_t
$$

 $\bullet$  Based on this objective function, we look for a value function matrix  $P$ such that

$$
x_t'Px_t = \max_{y_t}\left[z_t'Mz_t + \beta x_{t+1}'Px_{t+1}\right]
$$

subject to the linear budget constraints

$$
x_{t+1} = Ax_t + By_t
$$

This Bellman equation can be written as

$$
x'_{t}Px_{t} = \max_{y_{t}} [x'_{t}Rx_{t} + y'_{t}Qy_{t} + 2y'_{t}Wx_{t} + \beta (Ax_{t} + By_{t})'P(Ax_{t} + By_{t})]
$$

Solving the Quadratic Bellman equation

• The first order conditions from the maximization problem are

$$
[Q + \beta B'PB] y_t = -[W + \beta B'PA] x_t,
$$

which gives the policy function (matrix),  $F$ ,

$$
y_t = F x_t = -[Q + \beta B' P B]^{-1} [W + \beta B' P A] x_t.
$$

- $P$  is still undefined.
- Substitute this policy function into the Bellman equation in place of  $y_t$ and get the equation

$$
P = R + \beta A' P A - (\beta A' P B + W') [Q + \beta B' P B]^{-1} (\beta B' P A + W)
$$

 $\bullet$  P can be found, given some initial  $P_0$ , as the limit from iterating on the matrix Ricotti equation

$$
P_{j+1} = R + \beta A' P_j A - (\beta A' P_j B + W') [Q + \beta B' P_j B]^{-1} (\beta B' P_j A + W)
$$

Matrix derivatives

The rules for taking matrix derivatives are

$$
\frac{\partial x'Ax}{\partial x} = (A + A')x
$$

$$
\frac{\partial y'Bx}{\partial y} = Bx
$$

$$
\frac{\partial y'Bx}{\partial x} = B'y
$$

Finding the value matrix for Hansen's basic model

- The first step is to choose the parameter values
- From previous models, these are  $\beta = .99$ ,  $\delta = .025$ ,  $\theta = .36$ , and  $A = 1.72$ .
- The stationary state values are  $\overline{h} = .3335, \overline{k} = 12.6695, \overline{y} = 1.2353$ , and  $\overline{c} = .9186$
- $\bullet~$  The resulting  $a$  matrix is

$$
a = \left[\begin{array}{ccc} -0.6056 & 0.5986 & -1.3823 \\ 0.5986 & -0.5926 & 1.4048 \\ -1.3823 & 1.4048 & -6.6590 \end{array}\right]
$$

 $\bullet$  *M* is

$$
M=\left[\begin{array}{cccc} -1.6374 & 1.0996 & -1.0886 & 1.9361\\ 1.0996 & -0.6056 & 0.5986 & -1.3823\\ -1.0886 & 0.5986 & -0.5926 & 1.4048\\ 1.9361 & -1.3823 & 1.4048 & -6.6590 \end{array}\right]
$$

Partitioning the M matrix

• 
$$
M = \begin{bmatrix} R & W' \\ W & Q \end{bmatrix}
$$
, so using earlier *M* matrix gives  
\n
$$
R = \begin{bmatrix} -1.6374 & 1.0996 \\ 1.0996 & -0.6056 \end{bmatrix}
$$
\n
$$
Q = \begin{bmatrix} -0.5926 & 1.4048 \\ 1.4048 & -6.6590 \end{bmatrix}
$$
\n
$$
W = \begin{bmatrix} -1.0886 & 0.5986 \\ 1.9361 & -1.3823 \end{bmatrix}
$$

Finding the value function

 $\bullet\,$  The initial  $P_0$  is

$$
P_0 = \left[ \begin{array}{cc} 1 & 0 \\ 0 & 1 \end{array} \right]
$$

 $\bullet~$  Use the matrix Ricotti equation and get

$$
P_1 = \begin{bmatrix} -0.7515 & 0.9987 \\ 0.9987 & -0.4545 \end{bmatrix}
$$

$$
P_2 = \begin{bmatrix} -1.6909 & 0.8247 \\ 0.8247 & -0.1924 \end{bmatrix}
$$

Results for Hansen's economy

 $\bullet\,$  After 200 iterations

$$
P = \left[\begin{array}{cc} -96.3615 & .8779 \\ .8779 & -0.0259 \end{array}\right]
$$

 $\bullet\,$  The matrix policy function is

$$
F = \left[ \begin{array}{cc} 0.5869 & 0.9537 \\ 0.4146 & -0.0064 \end{array} \right].
$$

Results for Hansen's economy in a stationary state

 $\bullet\,$  Checking results in a stationary state

$$
x = \left[ \begin{array}{c} 1 \\ 12.6695 \end{array} \right]
$$

• Applying  $F$  gives

$$
y = F * x = \left[ \begin{array}{cc} 0.5869 & 0.9537 \\ 0.4146 & -0.0064 \end{array} \right] \left[ \begin{array}{c} 1 \\ 12.6695 \end{array} \right] = \left[ \begin{array}{c} 12.6698 \\ 0.3335 \end{array} \right]
$$

• To find the  $x_{t+1}$  want

$$
x_{t+1} = Ax + By = Ax + BFx
$$
  
=  $\begin{bmatrix} 1 & 0 \\ 0 & 0 \end{bmatrix} x + \begin{bmatrix} 0 & 0 \\ 1 & 0 \end{bmatrix} \begin{bmatrix} 0.5869 & 0.9537 \\ 0.4146 & -0.0064 \end{bmatrix} x$   
=  $\begin{bmatrix} 1 \\ 12.6698 \end{bmatrix}$ 

Adding stochastic shocks

Add stochastic shocks through the budget constraints

$$
x_{t+1} = Ax_t + By_t + C\varepsilon_{t+1}
$$

where  $\varepsilon_t$  is an independent and identically distributed random variable with  $E_t(\varepsilon_{t+1}) = \overrightarrow{0}$ , a finite, diagonal variance matrix,  $\Sigma$ , and C a matrix that is  $m \times n$  where m is the number of state variables and n is the length of the vector of shocks,  $\varepsilon_{t+1}$ .

Adding stochastic shocks

Proceed as before, looking for solution to

$$
E_0 \sum_{t=0}^{\infty} \beta^t z'_t M z_t,
$$

subject to the linear budget constraints

$$
x_{t+1} = Ax_t + By_t + C\varepsilon_{t+1}.
$$

Look for value function of the form

$$
x_t'Px_t + c = \max_{\{y_s\}_{s=t}^\infty} E_0 \sum_{s=t}^\infty \beta^{s-t} z_s'Mz_s,
$$

The constant is possible because of the expectations operator

Adding stochastic shocks

The Bellman equation is

$$
x'_{t}Px_{t} + c = \max_{y_{t}} \{z'_{t}Mz_{t} + \beta E_{0} [x'_{t+1}Px_{t+1} + c] \},
$$

subject to

$$
x_{t+1} = Ax_t + By_t + C\varepsilon_{t+1}.
$$

This can be written as

$$
x'_t Px_t + c = \max_{y_t} [z'_t M z_t + \beta x'_t A' P A x_t + \beta y'_t B' P B y_t
$$
  
+
$$
\beta E_0 [ \varepsilon'_{t+1} C' P C \varepsilon_{t+1} ] + \beta c ].
$$

Adding stochastic shocks

• Define  $G = [g_{jk}] = C'PC$ 

 $\bullet\,$  then

$$
E_t\left[\varepsilon'_{t+1}C'PC\varepsilon_{t+1}\right] = \sum_j \sum_k E_t\left[\varepsilon^j_{t+1}g_{jk}\varepsilon^k_{t+1}\right] = \sum_j g_{jj}E_t\left[\varepsilon^j_{t+1}\varepsilon^j_{t+1}\right]
$$

because  $E_t\left[\varepsilon_{t+1}^k \varepsilon_{t+1}^j\right] = 0$ , when  $k \neq j$ 

- But  $\sum_j g_{jj} = \text{trace}(C'PC)$
- $\bullet$  So

$$
x_t' P x_t + c = \max_{y_t} [z_t' M z_t + \beta x_t' A' P A x_t + \beta y_t' B' P B y_t + \beta \text{trace} [C' P C \Sigma] + \beta c]
$$

•  $c = \beta \text{trace}[C'PC\Sigma]/(1 - \beta)$ 

Adding stochastic shocks

Using this value of c, get

$$
x_t' P x_t = \max_{y_t} [z_t' M z_t + \beta x_t' A' P A x_t + \beta y_t' B' P B y_t]
$$
  
= 
$$
\max_{y_t} [x_t' R x_t + y_t' Q y_t + 2 y_t' W x_t + \beta x_t' A' P A x_t + \beta y_t' B' P B y_t]
$$

First order conditions give

$$
[Q + \beta B'PB] y_t = -[W + \beta B'PA] x_t
$$

or

$$
y_t = Fx_t = -[Q + \beta B'PB]^{-1}[W + \beta B'PA]x_t
$$

- Exactly the same first order condition (and therefore policy matrix) as in the deterministic case
- Find time path using

$$
x_{t+1} = [A + BF] x_t + C\varepsilon_{t+1}.
$$

The basic Hansen example economy

 $\bullet\,$  Agents max

$$
\max \sum_{t=0}^{\infty} \beta^t \left[ \ln \left( k_t^{\theta} h_t^{1-\theta} + (1-\delta)k_t - k_{t+1} \right) + A \ln(1-h_t) \right],
$$

subject to the linear budget constrainta:

$$
k_{t+1} = k_{t+1}
$$

and

$$
\lambda_{t+1} = (1 - \gamma) + \gamma \lambda_t + \varepsilon_{t+1},
$$

 $\bullet\,$  Define the state variables as

$$
x_t = \left[\begin{array}{c} 1 \\ k_t \\ \lambda_t \end{array}\right]
$$

and the controls as

$$
y_t = \left[ \begin{array}{c} k_{t+1} \\ h_t \end{array} \right]
$$

The basic Hansen example economy

The budget constraint can be written as

$$
x_{t+1} = Ax_t + By_t + C\varepsilon_{t+1}
$$

or as

$$
\begin{bmatrix} 1 \\ k_{t+1} \\ \lambda_{t+1} \end{bmatrix} = \begin{bmatrix} 1 & 0 & 0 \\ 0 & 0 & 0 \\ 1 - \gamma & 0 & \gamma \end{bmatrix} \begin{bmatrix} 1 \\ k_t \\ \lambda_t \end{bmatrix} + \begin{bmatrix} 0 & 0 \\ 1 & 0 \\ 0 & 0 \end{bmatrix} \begin{bmatrix} k_{t+1} \\ h_t \end{bmatrix} + \begin{bmatrix} 0 \\ 0 \\ 1 \end{bmatrix} \varepsilon_{t+1}
$$

The basic Hansen example economy

 The second order taylor series expansion of the objective function is (note  $\widehat{a}$  parameters)

$$
u(\cdot) \approx \ln\left(\overline{\lambda k}^{\theta} \overline{h}^{1-\theta} - \delta \overline{k}\right) + A \ln(1 - \overline{h})
$$
  
+ 
$$
\frac{1}{\overline{c}} \left[\theta \frac{\overline{y}}{\overline{k}} + (1 - \delta)\right] (k_t - \overline{k})
$$
  
+ 
$$
\frac{\overline{y}}{\overline{c}} (\lambda_t - \overline{\lambda}) - \frac{1}{\overline{c}} (k_{t+1} - \overline{k})
$$
  
+ 
$$
\left[ (1 - \theta) \frac{1}{\overline{c}} \frac{\overline{y}}{\overline{k}} - \frac{A}{1 - \overline{h}} \right] (h_t - \overline{h})
$$
  
+ 
$$
\left[ \frac{(k_t - \overline{k})}{(\lambda_t - \overline{\lambda})} \right] \left[ \begin{array}{cc} a_{11} & \hat{a}_{1\lambda} & a_{12} & a_{13} \\ \hat{a}_{\lambda 1} & \hat{a}_{\lambda \lambda} & \hat{a}_{\lambda 2} & \hat{a}_{\lambda 3} \\ a_{21} & \hat{a}_{2\lambda} & a_{32} & a_{32} \\ (h_t - \overline{h}) & a_{31} & \hat{a}_{3\lambda} & a_{32} & a_{33} \end{array} \right] \left[ \begin{array}{c} (k_t - \overline{k}) \\ (k_{t+1} - \overline{k}) \\ (k_{t+1} - \overline{k}) \\ (h_t - \overline{h}) \end{array} \right]
$$

The basic Hansen example economy

 $\bullet$  Get an  $M$  matrix for quadratic optimization problem

$$
\max_{\{y_t\}} \sum_{t=0}^{\infty} z_{t} M z_t,
$$

subject to the budget constraints

$$
x_{t+1} = Ax_t + By_t + C\varepsilon_{t+1}.
$$

The  $5x5$  matrix  $M$  in the quadratic version of the objective function is

$$
M = \begin{bmatrix} m_{11} & m_{12} & m_{13} & m_{14} & m_{15} \\ m_{21} & a_{11} & \widehat{a}_{1\lambda} & a_{12} & a_{13} \\ m_{31} & \widehat{a}_{\lambda 1} & \widehat{a}_{\lambda \lambda} & \widehat{a}_{\lambda 2} & \widehat{a}_{\lambda 3} \\ m_{41} & a_{21} & \widehat{a}_{2\lambda} & a_{22} & a_{23} \\ m_{51} & a_{31} & \widehat{a}_{3\lambda} & a_{32} & a_{33} \end{bmatrix}
$$

The  $m_{ij}$ 's are described in detail the book

The basic Hansen example economy

- Calibration and solution
- Only addition is  $\gamma = .95$  (as before, based on estimates from US)
- $\bullet\,$  Solve

$$
P_{k+1} = R + \beta A' P_k A - (\beta A' P_k B + W') [Q + \beta B' P_k B]^{-1} (\beta B' P_k A + W)
$$

 $\bullet\,$  to find the matrix  $P$ 

$$
P = \left[\begin{array}{ccc} -124.0532 & 1.0657 & 15.6762\\ 1.0657 & -0.0259 & -0.1878\\ 15.6762 & -0.1878 & -1.9963 \end{array}\right]
$$

 $\bullet\,$  and then use

$$
y_t = Fx_t = -[Q + \beta B'PB]^{-1}[W + \beta B'PA]x_t
$$

 $\bullet$  to find the policy function  $F$ ,

$$
F = \left[\begin{array}{ccc} -0.8470 & 0.9537 & 1.4340 \\ 0.1789 & -0.0064 & 0.2357 \end{array}\right].
$$

The basic Hansen example economy

 $\bullet$  Given this  $F$  and the budget constraint, get

$$
\begin{bmatrix} 1 \ k_{t+1} \ \lambda_{t+1} \end{bmatrix} = \begin{bmatrix} 1 & 0 & 0 \ 0 & 0 & 0 \ .05 & 0 & .95 \end{bmatrix} \begin{bmatrix} 1 \ k_t \ \lambda_t \end{bmatrix} + \begin{bmatrix} 0 & 0 \ 1 & 0 \ 0 & 0 \end{bmatrix} \begin{bmatrix} -0.8470 & 0.9537 & 1.4340 \ 0.1789 & -0.0064 & 0.2357 \end{bmatrix} \begin{bmatrix} 1 \ k_t \ \lambda_t \end{bmatrix} + \begin{bmatrix} 0 \ 0 \ 1 \end{bmatrix} \varepsilon_{t+1},
$$

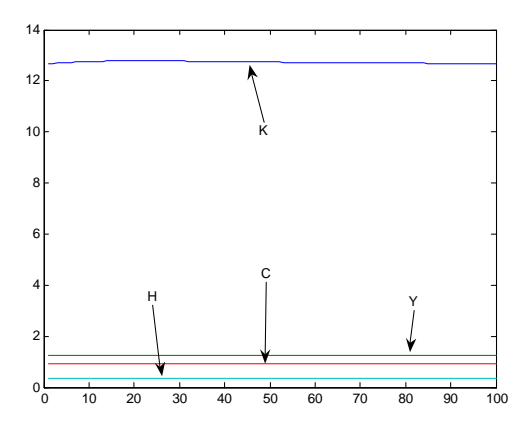

Figure 1: Impulse responses given in levels

 $\bullet\,$  the laws of motion is

$$
\begin{bmatrix} 1 \\ k_{t+1} \\ \lambda_{t+1} \end{bmatrix} = \begin{bmatrix} 1 & 0 & 0 \\ -0.8470 & 0.9537 & 1.4340 \\ .05 & 0 & .95 \end{bmatrix} \begin{bmatrix} 1 \\ k_t \\ \lambda_t \end{bmatrix} + \begin{bmatrix} 0 \\ 0 \\ 1 \end{bmatrix} \varepsilon_{t+1}.
$$

The basic Hansen example economy

 $\bullet~$  Impulse response in levels

The basic Hansen example economy

 $\bullet~$  Impulse response in log differences

The basic Hansen example economy

 $\bullet$  Comparing impulse response of linear quadratic to first method

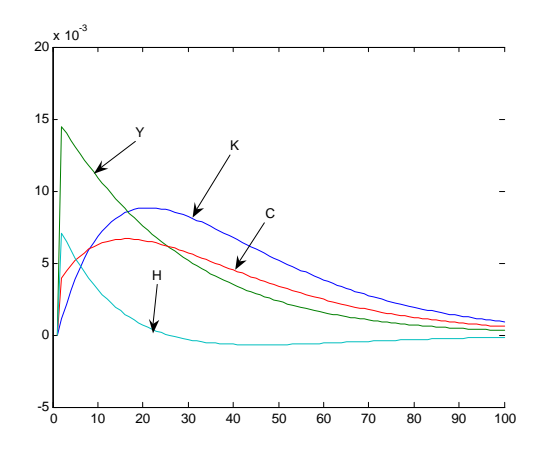

Figure 2: Responses found using linear quadratic solution method

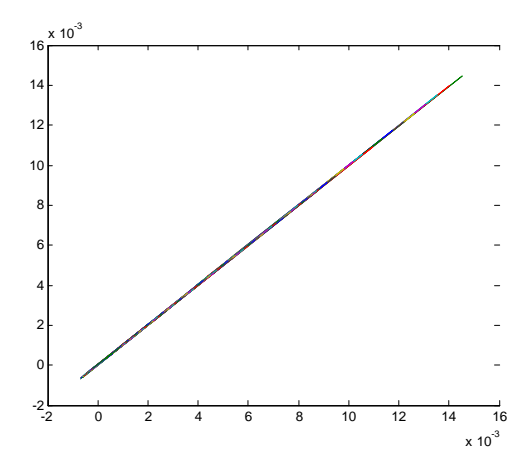

Figure 3: Comparing the two solution techniques using Hansen's model